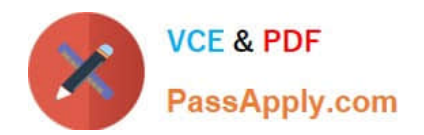

# **ACMA\_6.1Q&As**

Aruba Certified Mobility Associate 6.1

# **Pass HP ACMA\_6.1 Exam with 100% Guarantee**

Free Download Real Questions & Answers **PDF** and **VCE** file from:

**https://www.passapply.com/acma\_6-1.html**

100% Passing Guarantee 100% Money Back Assurance

Following Questions and Answers are all new published by HP Official Exam Center

**C** Instant Download After Purchase

**83 100% Money Back Guarantee** 

- 365 Days Free Update
- 800,000+ Satisfied Customers

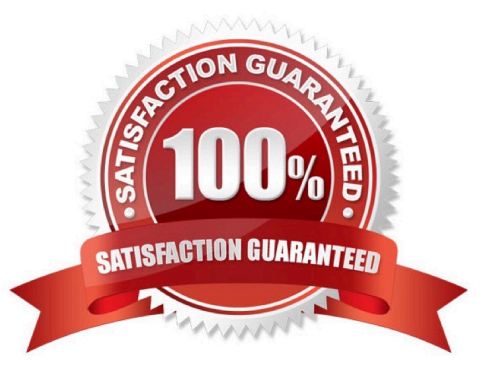

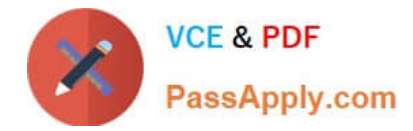

### **QUESTION 1**

What are some best practices when configuring the Aruba Firewall (Select two)?:

- A. Use aliases when possible
- B. Write rules from least specific to most specific
- C. Take actions like blacklisting when users violate policies
- D. Create a different policy for each unique rule
- E. Create different policies for access to different servers

Correct Answer: AC

#### **QUESTION 2**

Which answer correctly orders the following AP boot processes as they occur?

- A. AP Transfers OS from controller
- B. AP builds GRE tunnel to the controller
- C. AP determines IP address of the controller
- D. AP Radio is enabled
- E. a, c, d, b.
- F. c, a, b, d.
- G. b, d, a, c.
- H. a, b, c, d.
- I. c, b, a, d.

#### **QUESTION 3**

Which of the following can be configured in the GUI setup wizard? (Select three)

- A. timezone
- B. WLAN
- C. VLAN
- D. Loopback address

Correct Answer: B

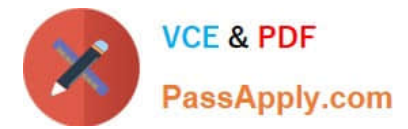

#### E. DHCP Option 43

Correct Answer: ABC

## **QUESTION 4**

Which of the following would be appropriate for standalone MAC Authentication?

- A. Guest User
- B. Internal User
- C. Barcode scanner
- D. Admin user
- E. Laptops
- Correct Answer: C

#### **QUESTION 5**

What is the IP address of the controller when using the startup wizard?

- A. 192.168.1.1
- B. 172.16.0.1
- C. 10.1.1.1
- D. 172.16.0.254
- E. 10.1.10.100

Correct Answer: D

[ACMA\\_6.1 PDF Dumps](https://www.passapply.com/acma_6-1.html) [ACMA\\_6.1 Practice Test](https://www.passapply.com/acma_6-1.html) [ACMA\\_6.1 Study Guide](https://www.passapply.com/acma_6-1.html)